2008 Cadillac CTS | CTS (VIN D) Service Manual | Driver Information and Entertainment | Cellular, Entertainment, and Navigation | Repair Instructions | Document ID: 1972461

## **Rear Window Panel Trim Replacement**

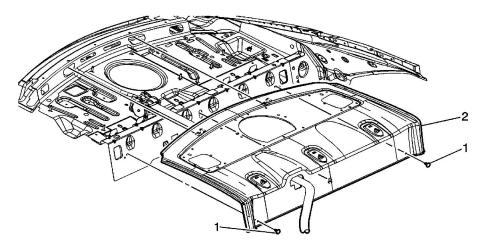

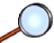

| Callout                | Component Name                                                                                                    |
|------------------------|----------------------------------------------------------------------------------------------------|
| Preliminary Procedures |                                                                                                    |
| 2. Re                  | sable SIR system. Refer to <u>SIR Disabling and Enabling</u> .<br>emove rear quarter upper trim panel. Refer to <u>Quarter Upper Trim Panel Replacement</u><br>emove the rear seat back. Refer to <u>Rear Seat Back Replacement</u> . |
| 1                      | Rear Window Trim Panel Retainer (Qty: 2)                                                                                                    |
|                        | Rear Window Trim Panel Assembly                                                                                                    |
| 2                      | Procedure                                                                                                    |
|                        | <ol> <li>Remove the center seat belt anchor bolt.</li> <li>Route the center seat belt webbing, lower anchor bolt, bracket, buckle, and escutcheon through the trim.</li> </ol>                                                        |

© 2011 General Motors Corporation. All rights reserved.